## Programación semanal

En la programación semanal te presentamos un **reparto del trabajo de la asignatura** a lo largo de las semanas del cuatrimestre.

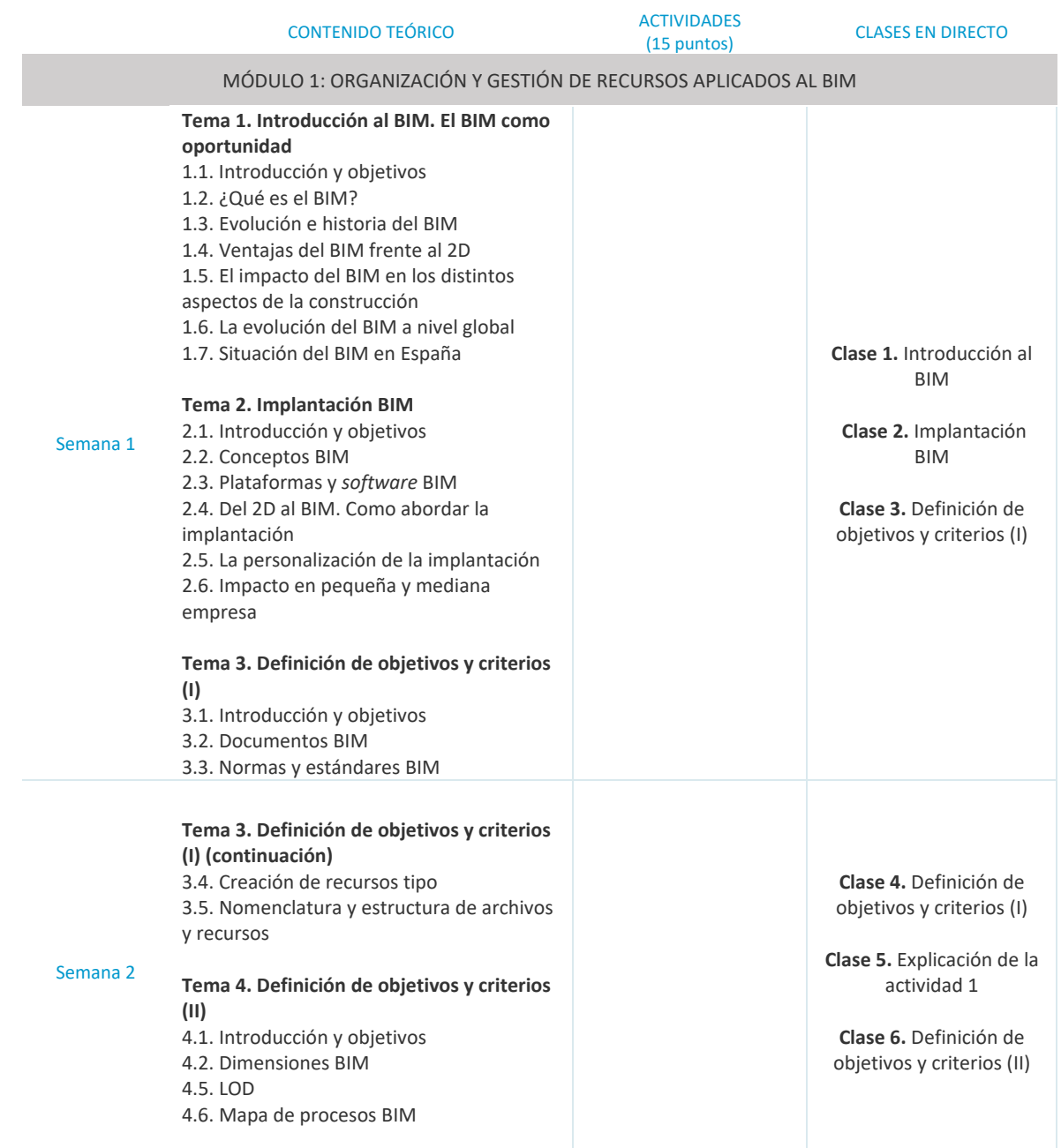

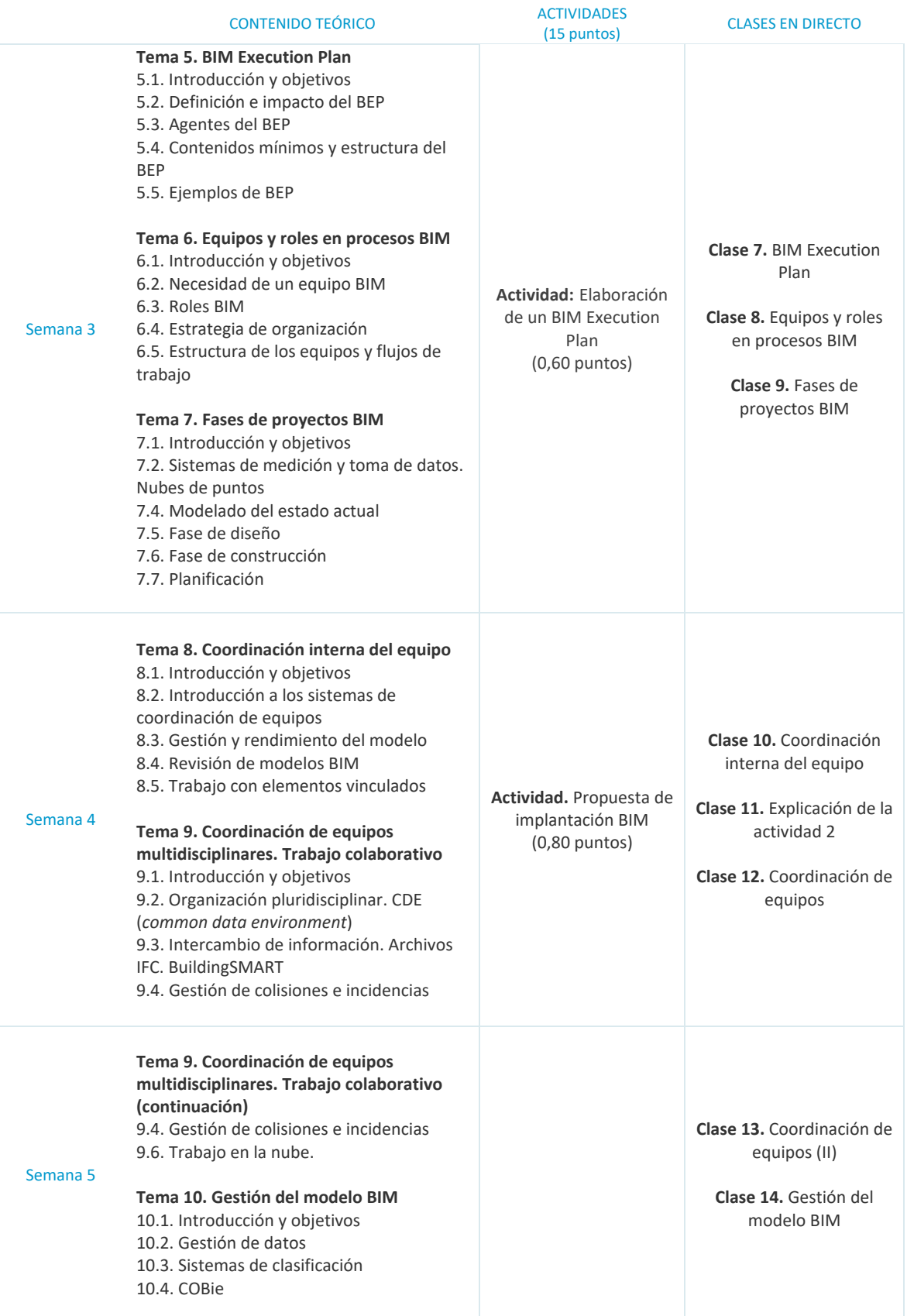

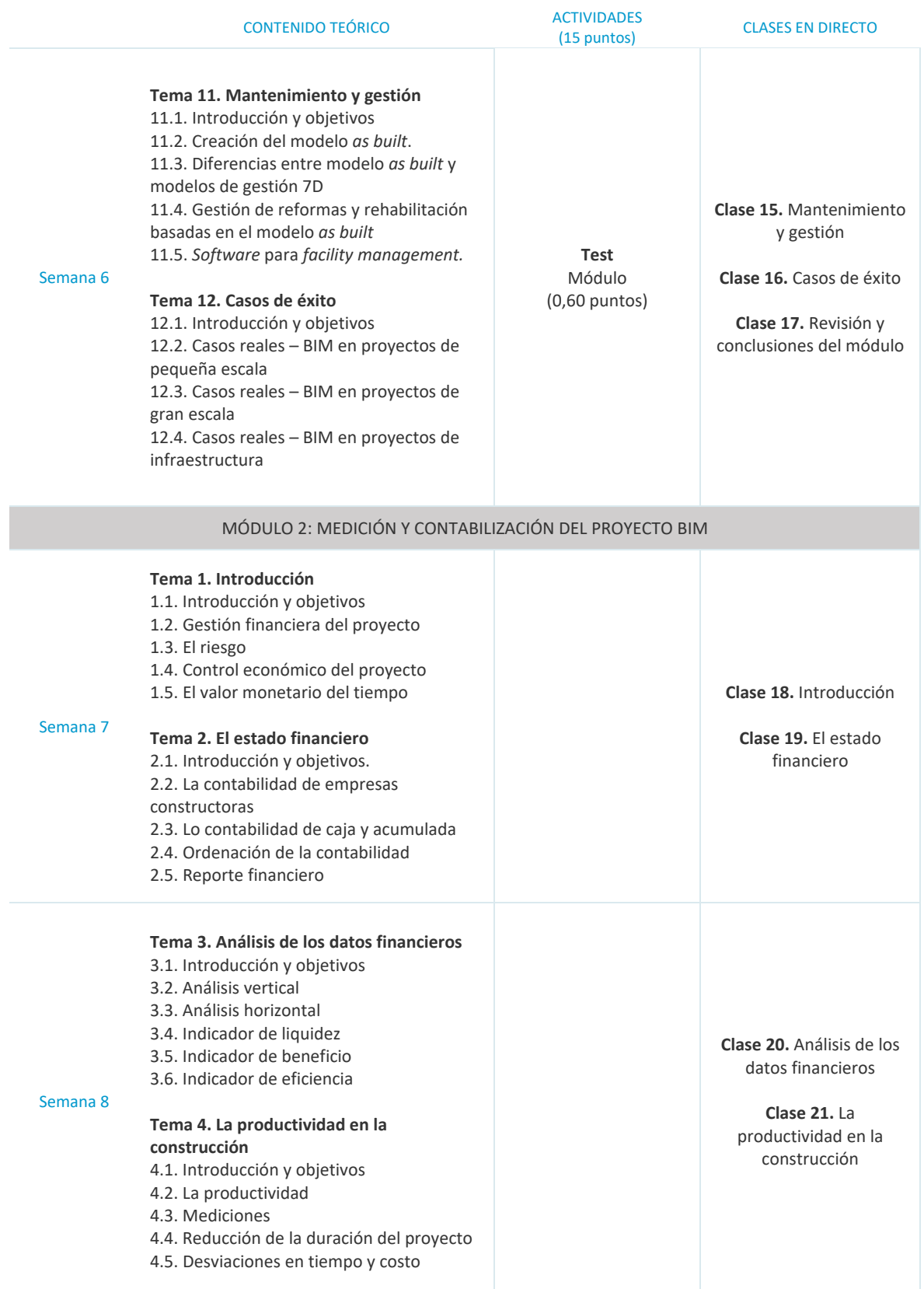

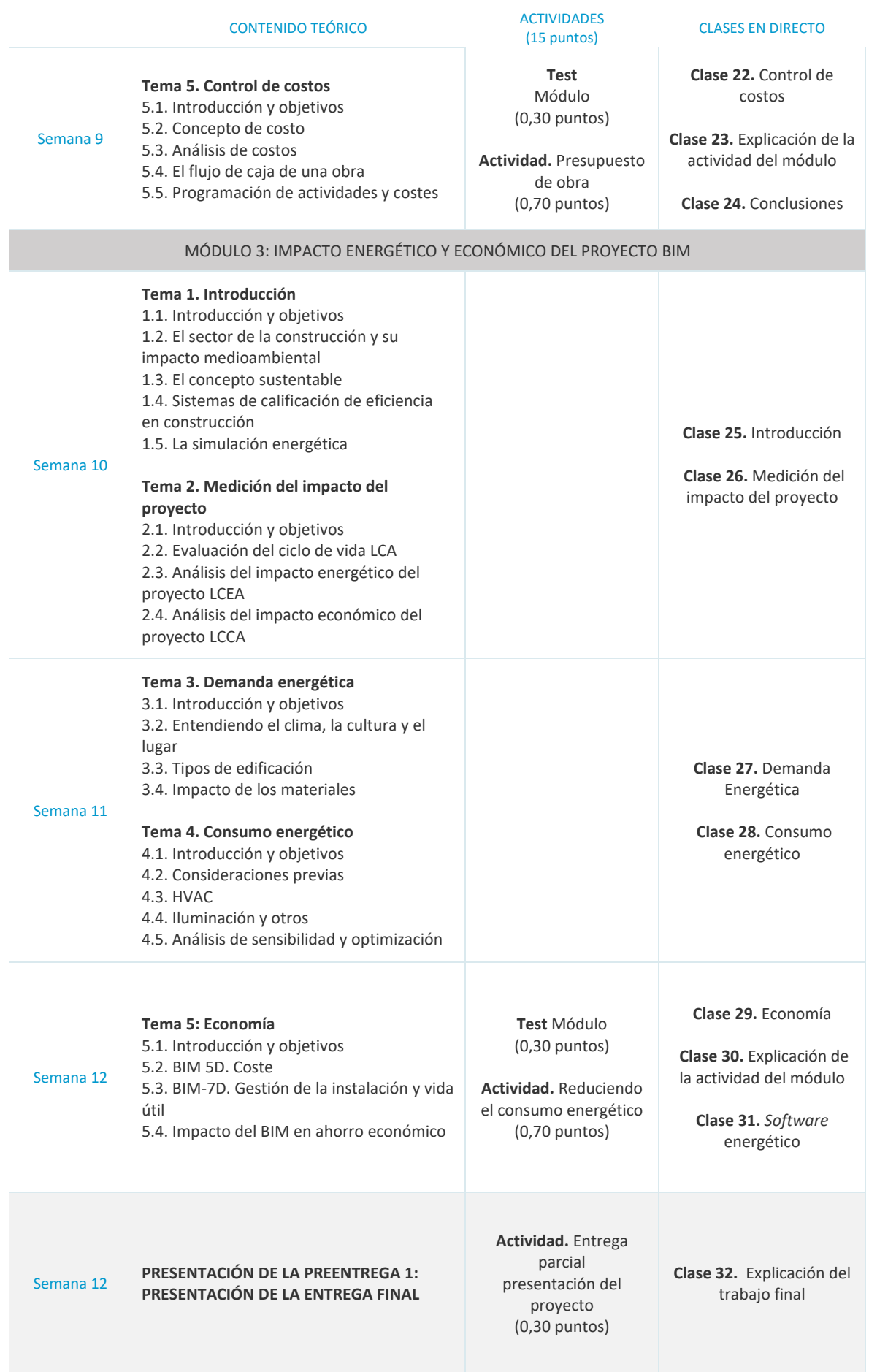

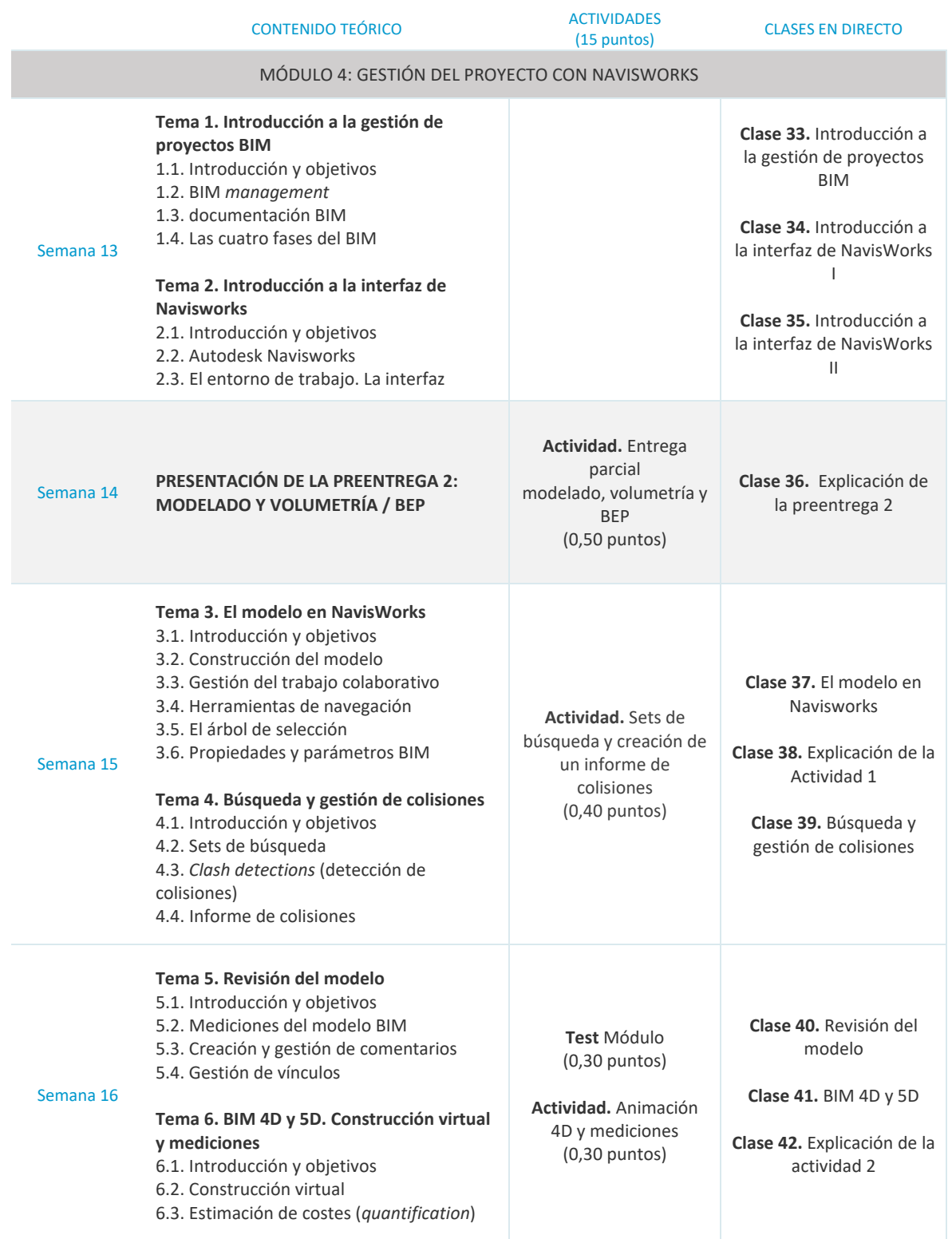

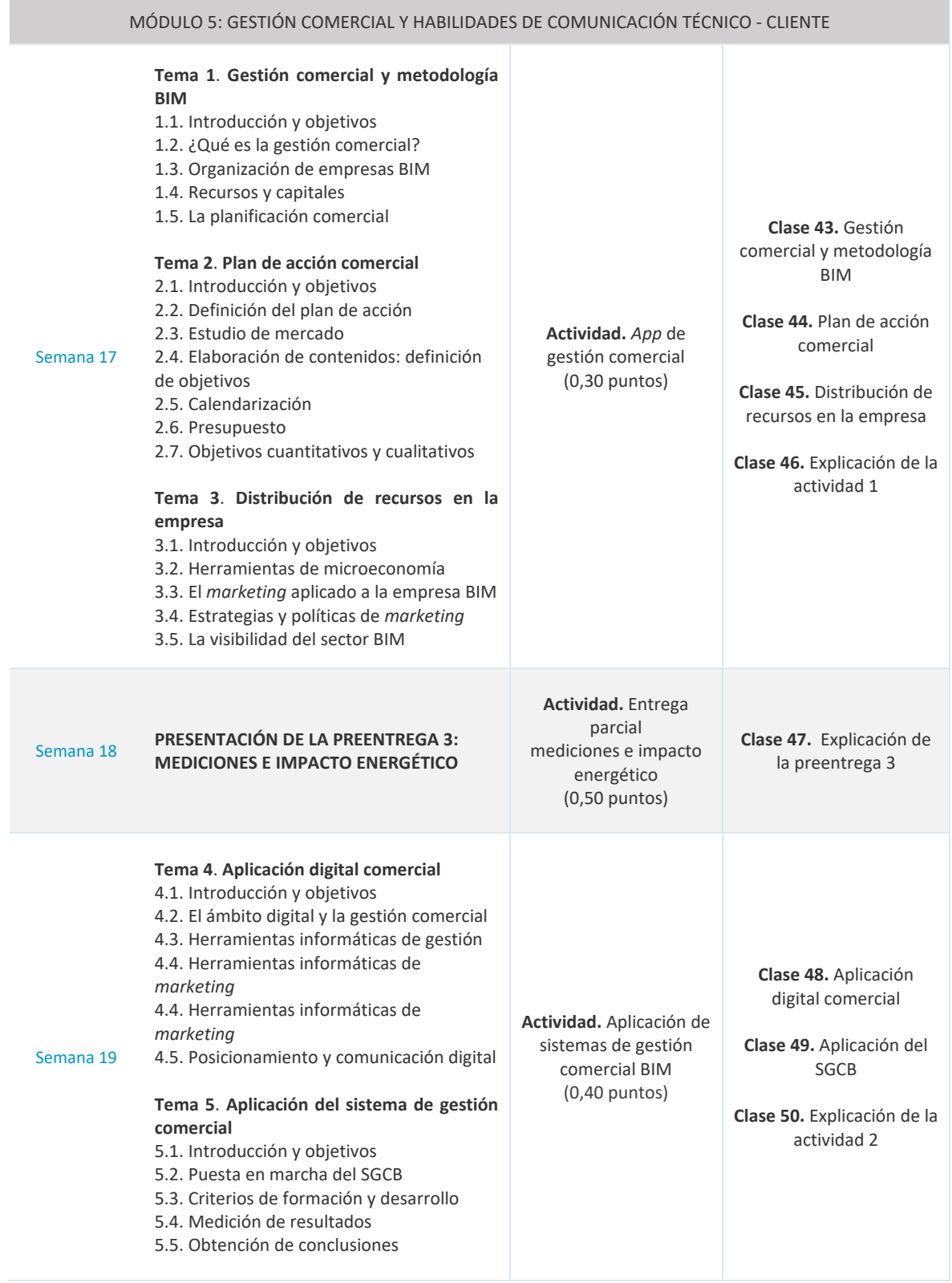

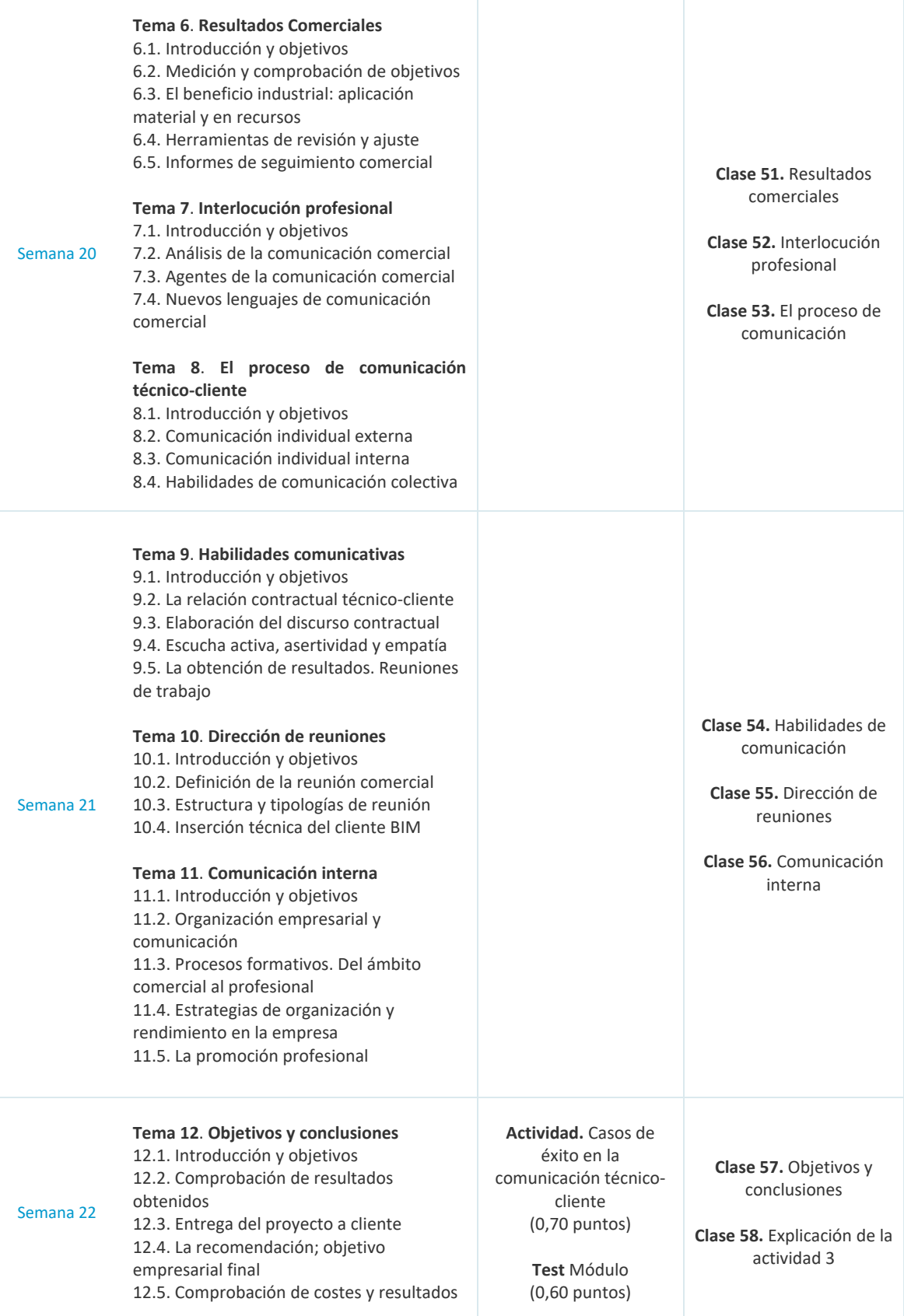

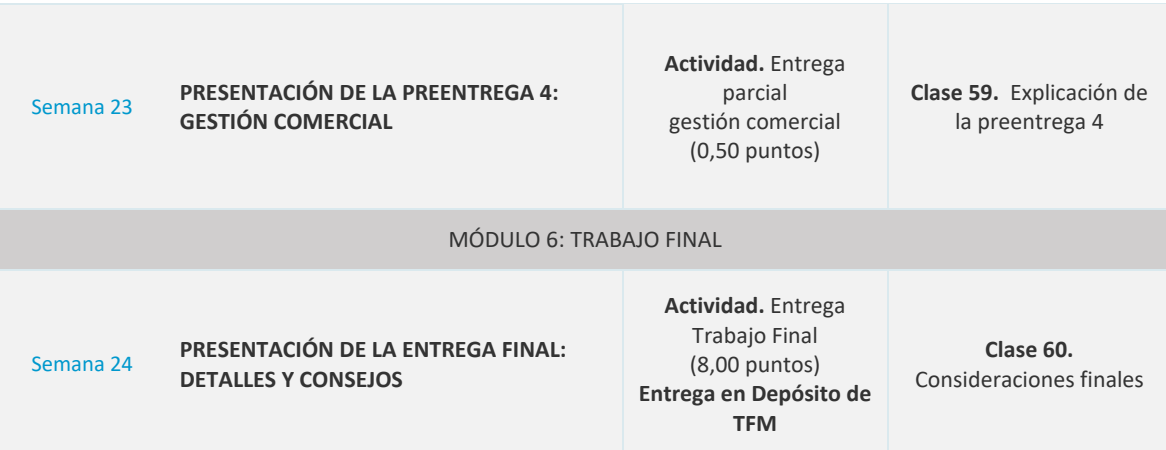

## **NOTA**

Se consideran **periodo de repaso** los días comprendidos entre el 21 de diciembre y el 3 de enero, y entre el 29 de marzo y el 4 de abril.

Esta **Programación semanal** puede ser modificada si el profesor lo considera oportuno para el enriquecimiento de la asignatura.